## DOWNLOAD

[How To Change Number On Gmaill](http://evacdir.com/syscomments/breakwater/cellulites.kaliningrad.meterologists.SG93IFRvIENoYW5nZSBOdW1iZXIgT24gR21haWxsSG9.ZG93bmxvYWR8bTVzTTJOcGNHWjZmSHd4TmpBeE16RTBNakF6Zkh3eU16STNmSHdvUlU1SFNVNUZLU0JFY25Wd1lXd2dXMFpwYkdVZ1ZYQnNiMkZrWFE/warping/)

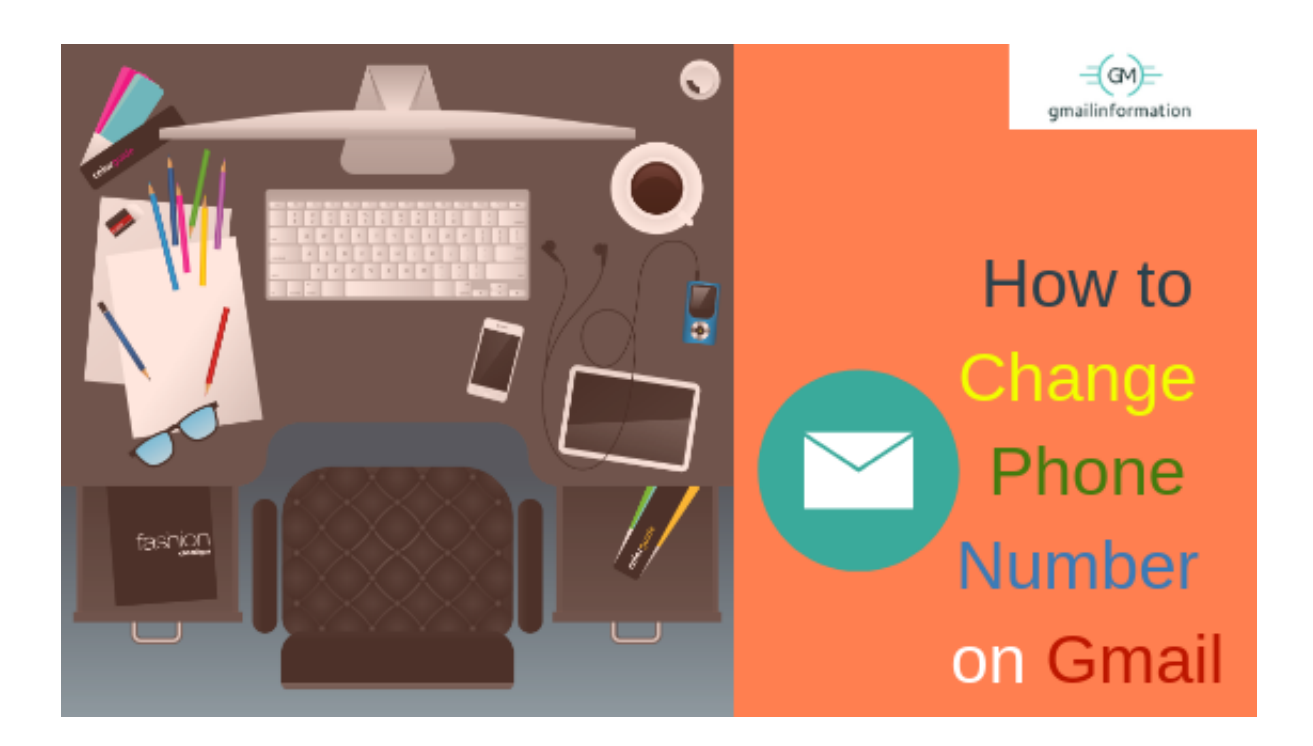

[How To Change Number On Gmaill](http://evacdir.com/syscomments/breakwater/cellulites.kaliningrad.meterologists.SG93IFRvIENoYW5nZSBOdW1iZXIgT24gR21haWxsSG9.ZG93bmxvYWR8bTVzTTJOcGNHWjZmSHd4TmpBeE16RTBNakF6Zkh3eU16STNmSHdvUlU1SFNVNUZLU0JFY25Wd1lXd2dXMFpwYkdVZ1ZYQnNiMkZrWFE/warping/)

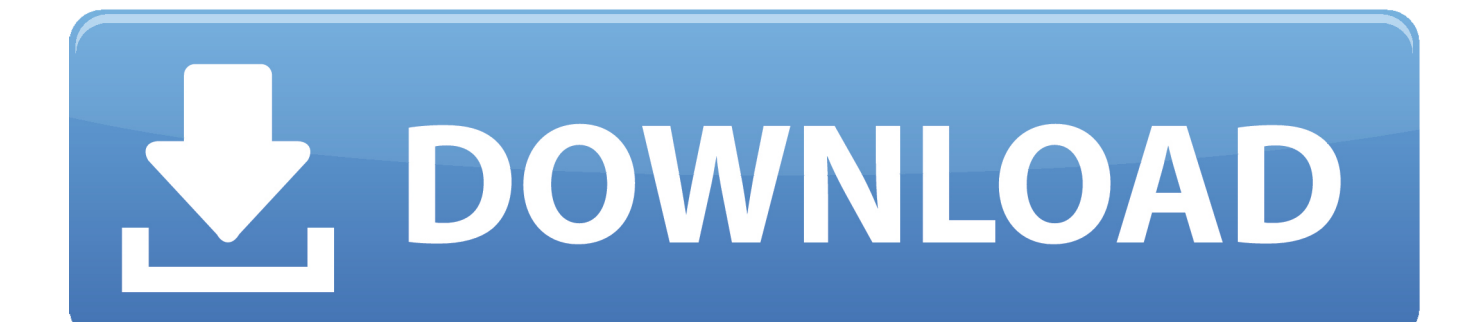

Changing your Phone Number on Gmail account is very easy, you can do it in simple steps. Just follow the steps as given below:- Step 1. To change your phone .... The mobile number associated with your Gmail or Google account is used for many purposes. One of these purposes is to provide a quick way to recover your .... Google helps you to find out your Gmail Account through these recovery details. Sep 06, 2019 · How to Change Your Primary Apple ID Phone Number on an .... Changing the phone number on your Google Account could be done quite easy straight from your Web Browser (using your Laptop or Desktop Computer): 1.. You can easily change your phone number in Gmail by accessing your Personal Information tab in settings.. Change password. Change your Google Account password. In order to change your password, you need to be signed in. Continue to sign in.. In Gmail go to Settings and then select accounts and scroll down to Change Account Settings. Go to Change password recovery options in the 'Change account ...

1) Go on youtube (not gmail, it will not work on gmail only on youtube) and click settings or your profile picture, and press "Desktop". 2) Once .... How to change the email address or phone number using aliases to sign into your Microsoft account.. If you want to avoid a flood of calls from potential pranksters to your business's phone, you can sign up for a Gmail number. Once you have acquired a number, .... Recover your Google Account. Email or phone. Type the text you hear or see. Next. Forgot email? Afrikaans. azərbaycan. català. Čeština. Dansk. Deutsch.. Important: It may take a week before you can use your new phone number to verify it's you for sensitive actions like changing your password. Android .... Click on the Edit Account button. 1; Click on the Change option next to the Email Id/Mobile Number field. 2; You'll be directed to the page where .... Add or edit your Gmail phone number to ensure you can recover your Google account ... Click the "Accounts" option, and then click "Change Password Recovery .... Contact Change Google Gmail Password On Android, How To Contact Google Customer Service Phone Number Australia, Contact Google Gmail Support .... Steps to change the phone number in Gmail: 1) Click on your avatar in the upper right corner of any page to open your account menu or follow .... You thought why we need a phone number in Gmail account? Sometimes you forgot username and password and you have no option for recover .... Want to Change Gmail phone number? Want to know the uses of the phone number in Gmail? This tutorial will give you enough information on .... A Gmail user can change, edit, update or removes phone numbers on his account. And when it comes to recovering the phone number or .... You can also add your mobile phone number for security notification delivery. Use your Google Account Security page to add phone numbers to your account. Add ...

## ffc4be9f5b

[3d Bdsm Marzellol](https://neycocarlo.localinfo.jp/posts/10469899) [Zero-G Deepest India DLP WAV KONTAKT](http://boibutili.tistory.com/45) [Recuva 1.36.479 \[Portable\] Keygenl](https://free-3gp-videos-of-jodi-west-full-length-download.simplecast.com/episodes/recuva-1-36-479-portable-keygenl) [HerunterladenAlias SpeedForm 2010 64 Bits DE](https://www.cinfo.ch/sites/default/files/webform/upload/herunterladenalias-speedform-2010-64-bits-de.pdf) [Download Shadow Of The Colossus Pc Full Versionl](http://writsuatakur.tistory.com/37) [Madholal Keep Walking Full Movie With English Subtitles Online Download](https://madholal-keep-walking-full-movie-with-english-s-7.peatix.com/view) [Scaricare AutoCAD LT For Mac 2017 Key Generator 64 Bits IT](https://marbattbifi.localinfo.jp/posts/10469902) [Crack Papercut Ngl](https://www.change.org/o/crack_papercut_ngl) [Humpty Sharma Ki Dulhania Movie Free Download Full Hdl](https://nipubwildla.therestaurant.jp/posts/10469898) [ozone layer essay vest](https://thehobthuades.theblog.me/posts/10469900)